## Cheatography

## My Linux Commands Cheat Sheet by Pyrospy via cheatography.com/121233/cs/22125/

| Change Directory |                               |                            |
|------------------|-------------------------------|----------------------------|
| cd example/path/ |                               | change directory           |
| cd               |                               | change to parent directory |
|                  |                               |                            |
| List Content     |                               |                            |
| ls               | list directory content        |                            |
| ls -a            | list hidden directory content |                            |
|                  |                               |                            |
| Useful hacks     |                               |                            |
| pwd              |                               | print working directory    |
| ifconfig         |                               | show network settings      |
| top              | :                             | show task manager          |

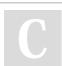

By **Pyrospy** 

cheatography.com/pyrospy/

Not published yet. Last updated 21st March, 2020. Page 1 of 1. Sponsored by **CrosswordCheats.com** Learn to solve cryptic crosswords! http://crosswordcheats.com